# **liga de realidade simulada pixbet**

- 1. liga de realidade simulada pixbet
- 2. liga de realidade simulada pixbet :baixar app sportsbet io
- 3. liga de realidade simulada pixbet :black jack 365

### **liga de realidade simulada pixbet**

#### Resumo:

**liga de realidade simulada pixbet : Faça parte da elite das apostas em mka.arq.br! Inscrevase agora e desfrute de benefícios exclusivos com nosso bônus especial!**  contente:

### **Como depositar 1 real em liga de realidade simulada pixbet Pixbet?**

Para depositar 1 real em liga de realidade simulada pixbet Pixbet, siga estes passos:

- 1. Faça login na liga de realidade simulada pixbet conta Pixbet.
- 2. Clique no botão "Depósito" na área do usuário.
- 3. Introduza o montante que pretende depositar (neste caso, 1 real).
- 4. Confirme seu login e clique no botão "Depósito".
- 5. Você receberá uma mensagem de confirmação assim que o depósito for bem-sucedido.

Você depositou com sucesso 1 real na Pixbet.

Nota: Certifique-se de verificar se há promoções disponíveis da Pixbet antes do depósito.

#### **Métodos de depósito Depósito mínimo Depósito máximo**

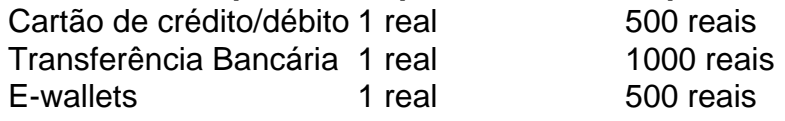

### **Como se retirar da Pixbet?**

Para se retirar da Pixbet, siga estes passos:

- 1. Faça login na liga de realidade simulada pixbet conta Pixbet.
- 2. Clique no botão "Retirar" na área do usuário.
- 3. Insira o valor que deseja retirar.
- 4. Escolha o seu método de retirada preferido.
- 5. Confirme seu login e clique no botão "Retirar".
- 6. Você receberá uma mensagem de confirmação assim que a retirada for bem-sucedida.

Já chega, já te retiraste da Pixbet.

Como ativar o bônus da BET?

Você está procurando maneiras de ativar o bônus Bet365? Não procure mais! Neste artigo, vamos guiá-lo através do processo da ativação dos bónus bet 365 e ajudá los a tirarem máximo partido das suas experiências.

Passo 1: Registre uma conta

O primeiro passo para ativar o bônus Bet365 é criar uma conta em liga de realidade simulada pixbet seu site. Para fazer isso, vá ao website da bet 365 e clique no botão "Cadastre-se agora". Preencha a ficha de inscrição com suas informações pessoais (e crie um nome único) ou senha; use também os códigos promocionais "MEU600" na área designada do campo escolhido que receberá esse bónus

Passo 2: Fundos de Depósito

Depois de criar liga de realidade simulada pixbet conta, você precisará fazer um depósito para ativar o bônus. Clique no botão "Depósito" e escolha seu método preferido do pagamento Você pode escolher entre uma variedade das opções que incluem cartões da crédito/débitos (creditodebit), carteira eletrônica(e) ou transferências bancárias - Uma vez feito a transferência bancária após ter efetuado esse valor será creditado na Sua Conta

Passo 3: Faça suas apostas

Agora que você ativou o bônus, é hora de começar a fazer suas apostas. A Bet365 oferece uma ampla gama das opções para apostar em liga de realidade simulada pixbet esportes e eventos ao vivo: pode colocar as apostadas nas equipes favoritas ou nos jogadores; assistir à ação se desenrolar no tempo real com um bónus da bet 365 Você poderá iniciar liga de realidade simulada pixbet conta bancária mais alto aumentando assim seu potencial na vitória Dicas e Truques

Aqui estão algumas dicas e truques para ajudá-lo a tirar o máximo proveito do seu bônus Bet365: Certifique-se de ler os termos e condições do bônus antes da ativação. Isso ajudará você a entender as exigências ou restrições associadas ao bónus

Use uma senha forte e única para liga de realidade simulada pixbet conta Bet365. Isso ajudará a proteger seu perfil contra acesso não autorizado, garantindo que suas informações pessoais estejam seguras

Aproveite o recurso de transmissão ao vivo da Bet365. Isso permitirá que você assista a eventos e faça apostas em liga de realidade simulada pixbet tempo real, tornando liga de realidade simulada pixbet experiência com as apostadas ainda mais emocionantes Conclusão

Ativar o bônus Bet365 é fácil e simples. Seguindo os passos descritos neste artigo, você pode começar a apostar com um saldo mais alto para aumentar suas chances de ganhar! Lembre-se que leia as condições do bónus: crie uma senha forte; aproveite ao vivo da bet 365 em liga de realidade simulada pixbet streaming

# **liga de realidade simulada pixbet :baixar app sportsbet io**

\*\*Entendo as nuances do português do Brasil\*\*

\* \*\*Descrição do resultado da pesquisa do Google:\*\* Qual é a descrição do resultado da pesquisa do Google para as palavras-chave que você forneceu?

Depois de me fornecer essas informações, gerarei um estudo de caso personalizado para você em liga de realidade simulada pixbet português do Brasil.

\*\*Benefícios de usar um gerador de estudos de caso em liga de realidade simulada pixbet português do Brasil\*\*

Estou confiante de que você ficará satisfeito com a qualidade dos estudos de caso que gero. Experimente hoje e veja por si mesmo!

Tudo começou quando estava procurando no Google sobre como fazer apostas em liga de realidade simulada pixbet jogos ao vivo de futebol, basquete e tênis. Foi assim que descobri o Pixbet, que oferece altas probabilidades e interfaces amigáveis para iOS e Android.

Uma coisa legal do Pixbet é que oferece um valor máximo de saque de R\$ 10.000, além de promoções interessantes, como o Pixbet Grátis, uma das promoções mais simples de bônus sem depósito. Para participar dessa promoção, basta colocar um código promocional na Pixbet. Por fim, gostaria de deixar algumas recomendações e precauções para quem está pensando em liga de realidade simulada pixbet usar o aplicativo Pixbet. Recomendo sempre ler attentamente as regras e condições das promoções antes de participar. Além disso, é importante manter sempre as informações da liga de realidade simulada pixbet conta atualizadas e seguras.

Em termos de tendências de mercado, as apostas esportivas estão cada vez mais em liga de realidade simulada pixbet alta, especialmente entre os jovens. O Pixbet está se posicionando bem nesse segmento, oferecendo uma plataforma completa e fácil de usar. Grande abraço a todos e até a próxima!

## **liga de realidade simulada pixbet :black jack 365**

A área controlada pelos rebeldes houthis liga de realidade simulada pixbet partes do Iêmen, já devastado pela guerra, e outra sobre uma rota marítima crucial no Mar Vermelho foram alvos de ataques de drones, de acordo com os EUA. Esses ataques representam o último desenvolvimento na série de tensões entre o grupo respaldado pelo Irã e os EUA.

Os drones, abatidos na manhã de sábado, representavam uma ameaça aos EUA e forças e navios mercantes da coalizão na região, segundo o Comando Central dos EUA.

### **Ataques de Drones**

Um drone foi abatido sobre o Mar Vermelho e o outro foi destruído no solo ao ser preparado para ser lançado. O Centro de Comando dos EUA negou liga de realidade simulada pixbet ligação com Israel, indicando que as ações eram necessárias para proteger suas forças, garantir a liberdade de navegação e assegurar na região, criando um ambiente marítimo mais seguro para navios dos EUA, da coalizão e comerciais.

### **Posição dos Houthi**

Não houveram declarações oficiais dos rebeldes houthis, que controlam grande parte do norte e oeste do Iêmen. Largamente, os navios abordados pelos houthis não têm conexão direta com Israel, EUA ou outras nações envolvidas no conflito.

### **Impactos nas Negociações de Paz**

Até o momento, os houthis não manifestaram interesse liga de realidade simulada pixbet um cessar-fogo, ao contrário do apelo do emissário das Nações Unidas para o Iêmen Martín Griffiths por uma trégua mútua entre as partes após o mês do Ramadã, celebrado liga de realidade simulada pixbet março.

### **O Conflito Iêmene**

A guerra entre os houthis e o governo, apoiado por uma coalizão da Arábia Saudita, tem se arrastado desde que os houthis tomaram a capital iemeneita, Sanaa, liga de realidade simulada pixbet 2014, forçando o governo a fugir para a Arábia Saudita.

Ao todo, mais de 150 mil pessoas morreram com o conflito e outras 3 milhões ficaram desabrigadas. O conflito de alta intensidade elevou o risco de fome liga de realidade simulada pixbet um país, no qual a população já sofria e continuava sob o sofrimento e necessitava urgentemente de socorro.

Author: mka.arq.br Subject: liga de realidade simulada pixbet Keywords: liga de realidade simulada pixbet Update: 2024/6/24 2:11:50